# **АННОТАЦИЯ РАБОЧЕЙ ПРОГРАММЫ ДИСЦИПЛИНЫ ПРИЕМ 2020 г. ФОРМА ОБУЧЕНИЯ очная**

# **МАТЕРИАЛОВЕДЕНИЕ И ТЕХНОЛОГИЯ КОНСТРУКЦИОННЫХ МАТЕРИАЛОВ**

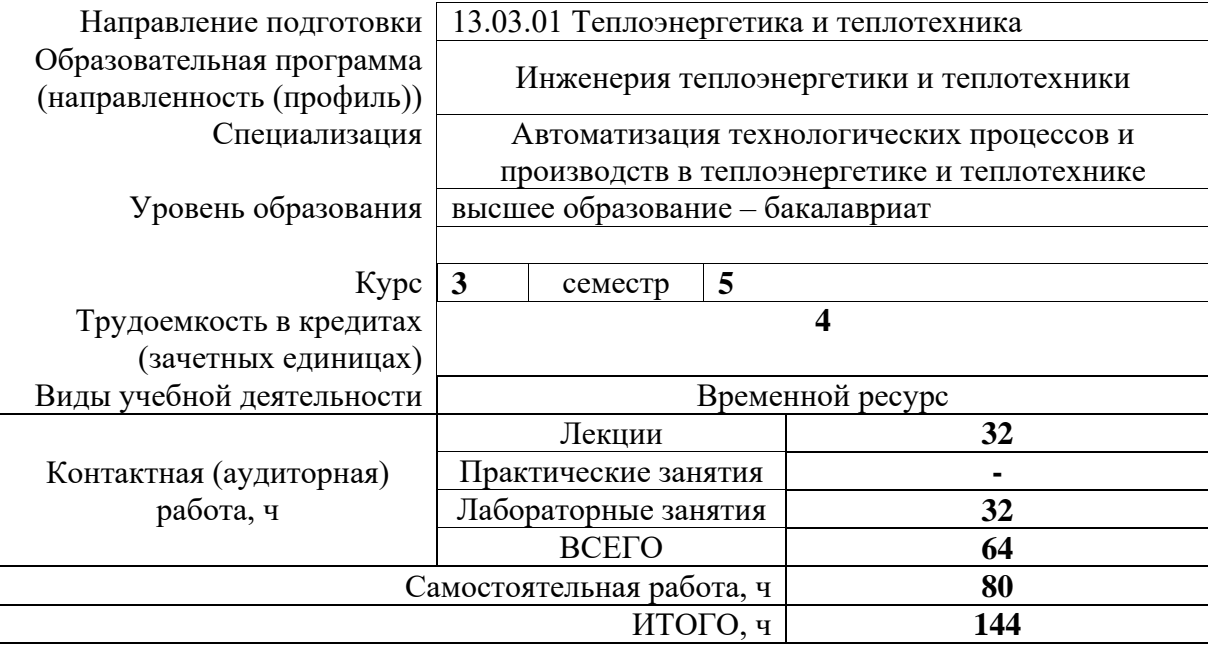

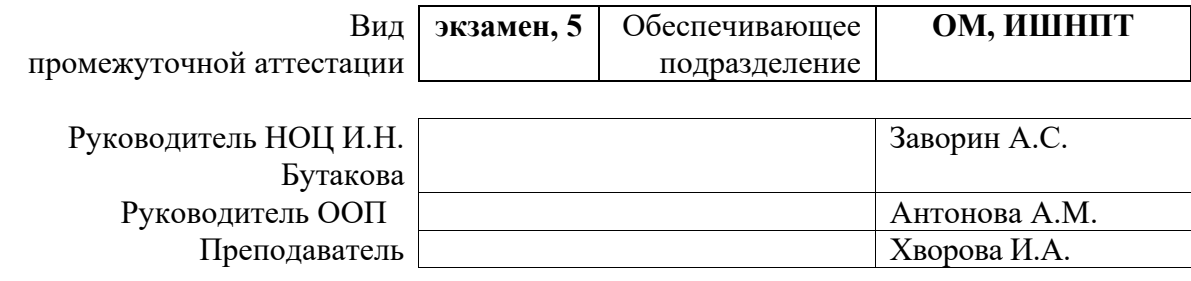

2020 г.

### **1. Цели освоения дисциплины**

Целями освоения дисциплины является формирование у обучающихся определенного ООП (п. 5.4 Общей характеристики ООП) состава компетенций для подготовки к профессиональной деятельности.

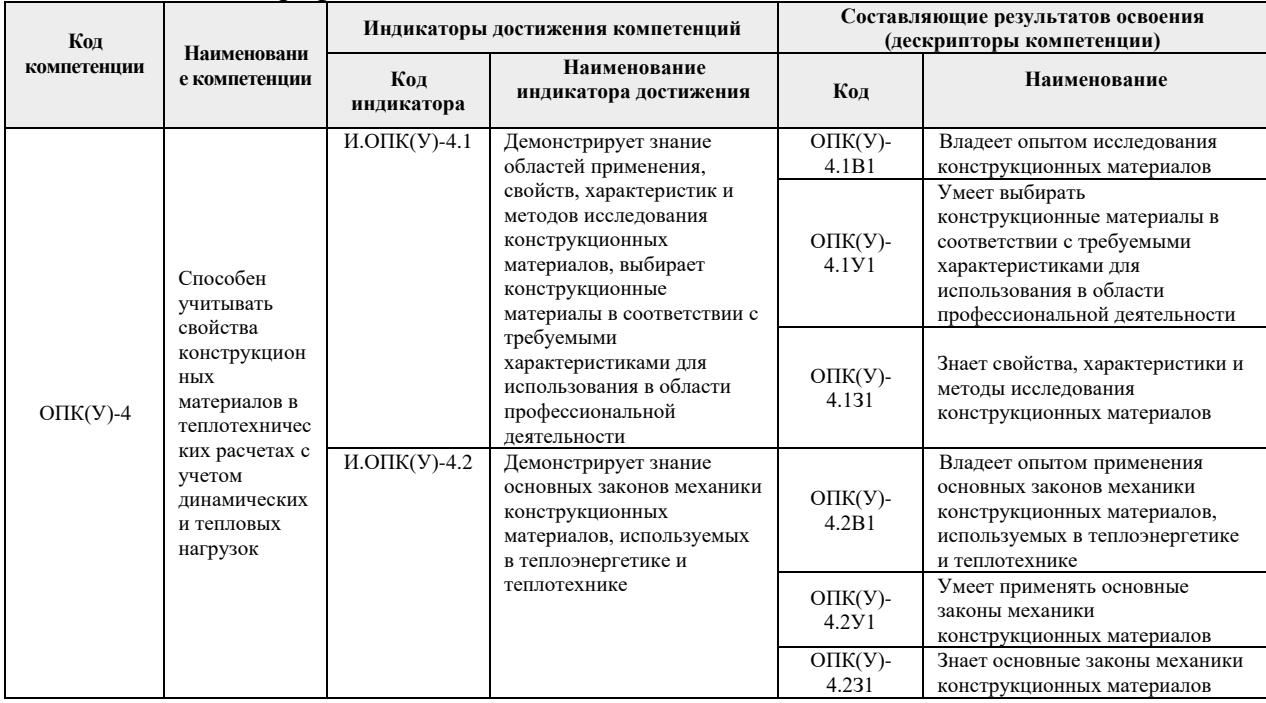

#### **2. Планируемые результаты обучения по дисциплине**

После успешного освоения дисциплины будут сформированы результаты обучения:

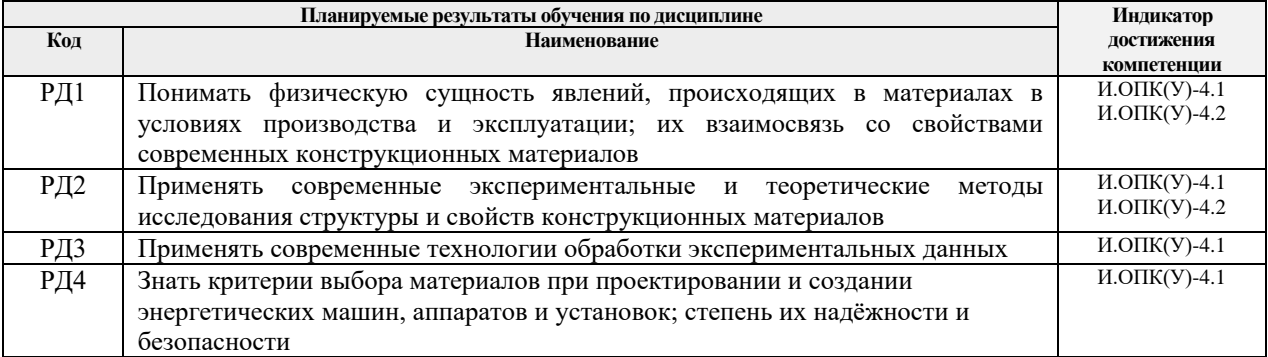

#### **3. Структура и содержание дисциплины Основные виды учебной деятельности**

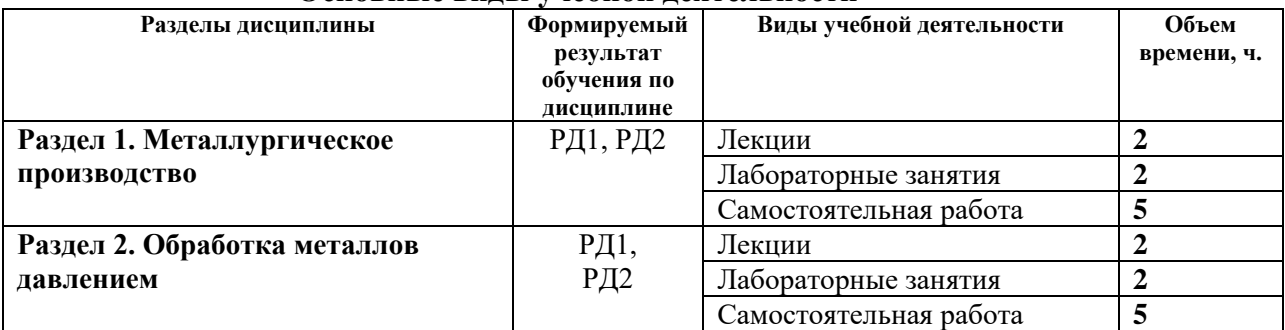

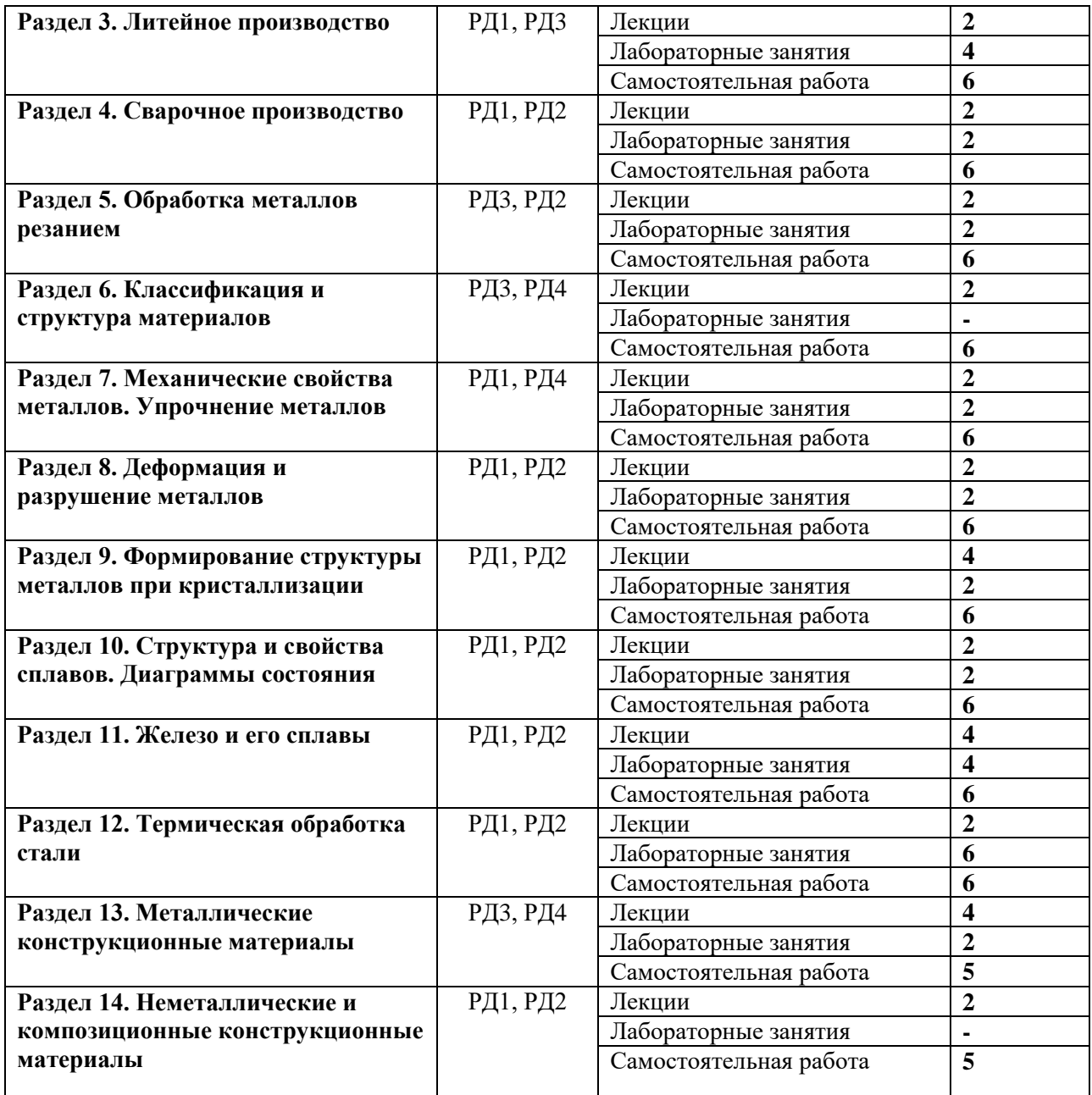

#### **4. Учебно-методическое и информационное обеспечение дисциплины**

## **4.1 Методическое обеспечение**

#### **Основная литература:**

1. Егоров Ю.П. Материаловедение: учебное пособие [Электронный ресурс] / Ю.П. Егоров, Ю.М. Лозинский, И.А. Хворова; Национальный исследовательский Томский политехнический университет (ТПУ). – 2-е изд., испр. и доп. – 1 компьютерный файл (pdf; 5.0 MB). – Томск: Издво ТПУ, 2013. – Заглавие с титульного экрана. – Электронная версия печатной публикации. – Доступ из корпоративной сети ТПУ. – Системные требования: Adobe Reader. – Схема доступа: [http://www.lib.tpu.ru/fulltext2/m/2014/m025.pdf.](http://www.lib.tpu.ru/fulltext2/m/2014/m025.pdf)

- 2. Хворова И.А. Материаловедение. Технология конструкционных материалов: учебное пособие [Электронный ресурс] / И.А. Хворова; Национальный исследовательский Томский политехнический университет (ТПУ). – 1 компьютерный файл (pdf; 3.6 MB). – Томск: Изд-во ТПУ, 2011. – Заглавие с титульного экрана. – Электронная версия печатной публикации. – Доступ из корпоративной сети ТПУ. – Системные требования: Adobe Reader. – Схема доступа: [http://www.lib.tpu.ru/fulltext2/m/2012/m245.pdf.](http://www.lib.tpu.ru/fulltext2/m/2012/m245.pdf)
- 3. Моисеев В.Б. Технологические процессы машиностроительного производства: учебник / В.Б. Моисеев, К.Р. Таранцева, А.Г. Схиртладзе. – Москва: Инфра-М, 2014. – 217 с. [\(http://catalog.lib.tpu.ru/catalogue/simple/document/RU/TPU/book/287679\)](http://catalog.lib.tpu.ru/catalogue/simple/document/RU/TPU/book/287679).
- 4. Лахтин Ю.М. Материаловедение: учебник / Ю.М. Лахтин, В.П. Леонтьева. – 4-е изд., перераб. – Москва: Альянс, 2009. – 528 с. [\(http://catalog.lib.tpu.ru/catalogue/simple/document/RU/TPU/book/121078\)](http://catalog.lib.tpu.ru/catalogue/simple/document/RU/TPU/book/121078).

## **Дополнительная литература:**

- 1. Егоров Ю.П. Материаловедение (Конструкционные, инструментальные и наноматериалы): учебное пособие [Электронный ресурс] / Ю.П. Егоров, Ю.М. Лозинский, И.А. Хворова. – 3-е изд., испр. и доп.. – 1 компьютерный файл (pdf; 2.8 MB). – Томск: Изд-во ТПУ, 2009. – Заглавие с титульного экрана. – Электронная версия печатной публикации. – Доступ из корпоративной сети ТПУ. – Системные требования: Adobe Reader. – Схема доступа[: http://www.lib.tpu.ru/fulltext2/m/2010/m111.pdf.](http://www.lib.tpu.ru/fulltext2/m/2010/m111.pdf)
- 2. Технологические процессы машиностроительного производства: учебное пособие в 2 ч. / К.Г. Герасимович и др. – Томск: Изд-во ТПУ, 2004. [\(http://catalog.lib.tpu.ru/catalogue/simple/document/RU/TPU/book/188710\)](http://catalog.lib.tpu.ru/catalogue/simple/document/RU/TPU/book/188710)
- 3. Технология конструкционных материалов: учебник для вузов / под ред. А.М. Дальского. – 6-е изд., испр. и доп. – Москва: Машиностроение, 2005. – 592 с. [\(http://catalog.lib.tpu.ru/catalogue/simple/document/](http://catalog.lib.tpu.ru/catalogue/simple/document/%0bRU/TPU/book/108518) [RU/TPU/book/108518\)](http://catalog.lib.tpu.ru/catalogue/simple/document/%0bRU/TPU/book/108518).
- 4. Арзамасов В.Б. Материаловедение: учебник в электронном формате [Электронный ресурс] / В.Б. Арзамасов, А.А. Черепахин. – Мультимедиа ресурсы (10 директорий; 100 файлов; 740MB). – Москва: Академия, 2013. – 1 Мультимедиа CD-ROM. – Высшее профессиональное образование. Бакалавриат. – Машиностроение. – Библиогр.: с. 170. – Доступ из корпоративной сети ТПУ. – Системные требования: Pentium 100 MHz, 16 Mb RAM, Windows 95/98/NT/2000, CDROM, SVGA, звуковая карта, Internet Explorer 5.0 и выше.. – ISBN 978-5-7695-8835-8. – Схема доступа: [http://www.lib.tpu.ru/fulltext2/](http://www.lib.tpu.ru/fulltext2/%0bm/2015/FN/fn-05.pdf) [m/2015/FN/fn-05.pdf.](http://www.lib.tpu.ru/fulltext2/%0bm/2015/FN/fn-05.pdf)

5. Третьяков А.Ф. Материаловедение и технология обработки материалов: учебное пособие для вузов / А.Ф. Третьяков, Л.В. Тарасенко. – Москва: Изд-во МГТУ, 2014. – 543 с. [\(http://catalog.lib.tpu.ru/catalogue/simple/document/RU/TPU/book/284020\)](http://catalog.lib.tpu.ru/catalogue/simple/document/RU/TPU/book/284020).

6. Материаловедение и технология металлов: учебник для вузов / Г.П. Фетисов [и др.]; под ред. Г.П. Фетисова. – 6-е изд., доп. – Москва: Высшая школа, 2008. – 877 с. [\(http://catalog.lib.tpu.ru/catalogue/](http://catalog.lib.tpu.ru/catalogue/%0bsimple/document/RU/TPU/book/168562) [simple/document/RU/TPU/book/168562\)](http://catalog.lib.tpu.ru/catalogue/%0bsimple/document/RU/TPU/book/168562).

- 7. Технологические процессы машиностроительного и ремонтного производства: учебное пособие для вузов / С.И. Богодухов [и др.]. – Старый Оскол: ТНТ, 2015. – 464 с. [\(http://catalog.lib.tpu.ru/catalogue/](http://catalog.lib.tpu.ru/catalogue/%0bsimple/document/RU/TPU/book/315860) [simple/document/RU/TPU/book/315860\)](http://catalog.lib.tpu.ru/catalogue/%0bsimple/document/RU/TPU/book/315860).
- 8. Технологические процессы машиностроительного производства: учебное пособие для вузов / В.А. Кузнецов [и др.]. – Москва: Форум, 2010. – 528 с. [\(http://catalog.lib.tpu.ru/catalogue/simple/document/](http://catalog.lib.tpu.ru/catalogue/simple/document/%0bRU/TPU/book/208929) [RU/TPU/book/208929\)](http://catalog.lib.tpu.ru/catalogue/simple/document/%0bRU/TPU/book/208929).

## **4.2 Информационное обеспечение**

Internet-ресурсы (в т.ч. в среде LMS MOODLE и др. образовательные и библиотечные ресурсы):

- 1. Чинков Е.П. Материаловедение: электронный курс [Электронный ресурс] / Е.П. Чинков; Национальный исследовательский Томский политехнический университет (ТПУ). – Электрон. дан. – Томск: TPU Moodle, 2017. – Заглавие с экрана. – Доступ по логину и паролю. – Схема доступа:<http://stud.lms.tpu.ru/course/index.php?categoryid=120>
- 2. Электронный каталог Томского регионального библиотечного консорциума [\(http://arbicon.tomsk.ru\)](http://arbicon.tomsk.ru/);
- 3. Архив научных журналов «Neicon» [\(http://archive.neicon.ru\)](http://archive.neicon.ru/);
- 4. Единая государственная информационная система учета НИОКТР [\(http://rosrid.ru\)](http://rosrid.ru/);
- 5. Национальная электронная библиотека [\(https://нэб.рф\)](https://нэб.рф/);
- 6. База реферативных журналов Всероссийского института научной и технической информации [\(http://www2.viniti.ru\)](http://www2.viniti.ru/);
- 7. Российский информационно-библиотечный консорциум [\(http://www.ribk.net\)](http://www.ribk.net/);
- 8. Поисковая система Федерального института промышленной собственности по интеллектуальной собственности, патентам и товарным знакам [\(http://www1.fips.ru\)](http://www1.fips.ru/);
- 9. Информационная система ЭКБСОН [\(http://www.vlibrary.ru\)](http://www.vlibrary.ru/);
- 10. Поисковая система Федерального центра информационнообразовательных ресурсов [\(http://fcior.edu.ru\)](http://fcior.edu.ru/);
- 11. Электронная библиотека института инженеров электротехники и электроники «IEEE» [\(http://ieeexplore.ieee.org\)](http://ieeexplore.ieee.org/);
- 12. Портал научно-технической литературы [\(http://techlibrary.ru\)](http://techlibrary.ru/);
- 13. Электронная библиотека по материаловедению [\(http://www.materialscience.ru/subjects/materialovedenie/knigi\)](http://www.materialscience.ru/subjects/materialovedenie/knigi);
- 14. Электронный справочник по металлическим конструкционным материалам [\(http://www.naukaspb.ru/spravochniki/Demo%20Metall/](http://www.naukaspb.ru/spravochniki/Demo%20Metall/%0bpredisl.htm) [predisl.htm\)](http://www.naukaspb.ru/spravochniki/Demo%20Metall/%0bpredisl.htm).
- 15. Профессиональные базы данных и информационно-справочные системы доступны по ссылке: [https://www.lib.tpu.ru/html/irs-and-pdb.](https://www.lib.tpu.ru/html/irs-and-pdb)

Используемое лицензионное программное обеспечение (в соответствии с **Перечнем лицензионного программного обеспечения ТПУ)**: 7-Zip; Adobe

Acrobat Reader DC; Adobe Flash Player; AkelPad; Google Chrome; Mozilla Firefox ESR; Tracker Software PDF-XChange Viewer; WinDjView; Zoom Zoom.